# estpassportQ&A

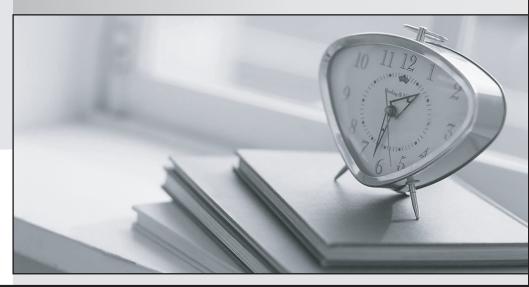

Bessere Qualität , bessere Dienstleistungen!

We offer free update service for one year Http://www.testpassport.ch

## Exam : 300-135

## Title : Troubleshooting and Maintaining Cisco IP Networks

## Version : DEMO

1.Refer to the exhibit.

```
ipv6 access-list INTERNET
permit ipv6 2001:DB8:AD59:BA21::/64 2001:DB8:C0AB:BA14::/64
permit tcp 2001:DB8:AD59:BA21::/64 2001:DB8:CQAB:BA13::/64 eq telnet
permit tcp 2001:DB8:ad59:BA22::/64 any eq http
permit ipv6 2001:DB8:AD59::/48 any
deny ipv6 any any log
```

Which command can be used to apply the INTERNET ACL to an interface in order for traffic to pass?

- A. ipv6 access-class INTERNET {in|out}
- B. ipv6 traffic-filter INTERNET {in|out}
- C. access-class INTERNET {in|out}
- D. ip access-group INTERNET {in|out}

Answer: B

2.Which two commands can be used to show the number of packets dropped by Unicast RPF?(choose two)

- A. show ip interface
- B. show interface
- C. show ip cef
- D. show ip traffic
- E. show cef interface

#### Answer: AD

#### Explanation:

With uRPF properly deployed and configured throughout the network infrastructure, administrators can use the show cef interface type slot/port internal, show ip interface, show cef drop, show ip cef switching statistics feature, and show ip traffic commands to identify the number of packets that uRPF has dropped. Note: Beginning with Cisco IOS Software Release 12.4(20)T, the command show ip cef switching has been replaced by show ip cef switching statistics feature.

Reference: https://www.cisco.com/c/en/us/about/security-center/identification-ios-security-mitigations-effectiveness.html

3.Refer to the exhibit.

```
interface Seria10/10
ip address 10.12.13.3 255.255.255.0
ip verify unicast source reachable-via any
ip ospf 1 area 0
interface seria10/2/0
ip address 10.12.23.3 255.255.255.0
ip verify unicats source reachable-via any
ip ospf 1 area 0
R3#sh ip route
[output omitted]
Gateway of last resort is not set
    10.0.0.0/8 is variably subnetted, 4 subnets, 2 masks
      10.12.23.0/24 is directly connected, seria10/1/0
С
      10.12.23.0/32 is directly connected, seria10/1/0
Г
С
      10.12.23.0/24 is directly connected, seria10/2/0
      10.12.23.0/32 is directly connected, seria10/2/0
Г
    192.168.0.0/16 is directly connected, NullO
s
    192.168.1.0/24 [110/65] via 10.12.13.1, 00:05:51, seria10/1/0
0
    192.168.1.0/24 [110/65] via 10.12.13.2, 00:05:51, seria10/2/0
0
    192.168.17.0/24 [110/65] via 10.12.23.2, 00:03:13, seria10/2/0
0
    192.168.27.0/24 [110/65] via 10.12.13.1, 00:04:14, seria10/1/0
0
```

Which situation requires uRF loose Mode to be used in a production network that requires uRF protection?

A. Normal network traffic experiences asymmetric routing

B. Multicast is deployed thronghout the network via PIM2

C. The routers have dual-stack configurations with IPv4 and IPV6

D. Redistribution occurs between separate IGP domains

Answer: A

4.Refer to the exhibit.

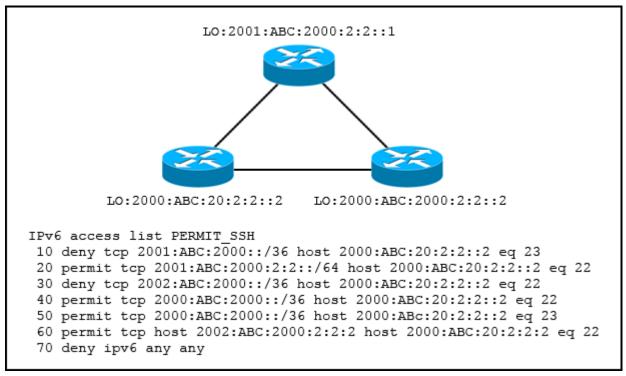

Which sequence number must be moved to the top pf the ACL to enable access from R3 to R2?

- A. 20
- B. 40
- C. 60
- D. 50

Answer: C

5.A Cisco IOS router is disconnecting the console session of a user after some amount of time.

Which action allows the user to work on the device without interruption?

A. set the exec-timeout 0 0 command on line con 0

B. enter the no exec-banner command on line vty 0 4

C. increase the session timeout on line vty 0 15

D. use the speed 9600 command to match the baud rate

Answer: A